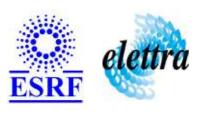

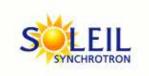

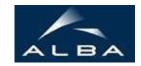

TANGO Device Server

# Tango Device Server User's Guide

#### AttributeListWriter Class

Revision: 1.4 - Author: katyho Implemented in Java

#### **Introduction:**

This device predefines an enumerated list of values for a simple scalar attribute. Its tango interface is dynamically created from the properties attributeLabelList and attributeEnumeratedValues. The dynamically created attributes are boolean. For example: EnumeratedLabelList="isInserted", "isExtracted" EnumeratedValueList = "0","100" Then 2 attributes are created: isInserted and isExtracted. When isInserted is set to true then the controlled attribute is set to 0 When isExtracted is set to true then the controlled attribute is set to

#### **Class Inheritance:**

- fr.esrf.TangoDs.Device\_Impl
  - O AttributeListWriter

# **Properties:**

| Device Properties                       |                 |                                                     |  |  |
|-----------------------------------------|-----------------|-----------------------------------------------------|--|--|
| Property name Property type Description |                 | Description                                         |  |  |
| AttributeNameList                       | Array of string | The reported attributes                             |  |  |
| CommandNameList                         | Array of string | The reported commands                               |  |  |
| StateCondition                          | string          | The state on witch the attribute considered arrived |  |  |
| DelayCondition                          | Tango::DEV_LONG | The waited delay before check the condition (in ms) |  |  |

## Device Properties Default Values:

| <b>Property Name</b> | <b>Default Values</b> |  |
|----------------------|-----------------------|--|
| AttributeNameList    | No default value      |  |
| CommandNameList      | No default value      |  |
| StateCondition       | No default value      |  |
| DelayCondition       | No default value      |  |

There is no Class properties.

### **Attributes:**

| Scalar Attributes                 |            |      |        |  |  |  |
|-----------------------------------|------------|------|--------|--|--|--|
| Attribute name Data Type R/W Type |            |      | Expert |  |  |  |
| version                           | DEV_STRING | READ | No     |  |  |  |
| State                             | DEV_STRING | READ | No     |  |  |  |
| executedCommand                   | DEV_STRING | READ | No     |  |  |  |
| executedTimeStamp                 | DEV_STRING | READ | No     |  |  |  |

## **Commands:**

More Details on commands....

| Device Commands for Operator Level |             |                  |  |  |
|------------------------------------|-------------|------------------|--|--|
| Command name                       | Argument In | Argument Out     |  |  |
| Init                               | DEV_VOID    | DEV_VOID         |  |  |
| State                              | DEV_VOID    | DEV_STATE        |  |  |
| Status                             | DEV_VOID    | CONST_DEV_STRING |  |  |

#### 1 - Init

**Description:** This commands re-initialise a device keeping the same network connection.

After an Init command executed on a device, it is not necessary for client to re-connect to the device.

This command first calls the device delete\_device() method and then execute its init\_device() method.

For C++ device server, all the memory allocated in the *nit\_device()* method must be freed in the *delete\_device()* method.

The language device desctructor automatically calls the *delete\_device()* method.

Argin:

DEV\_VOID: none.

• Argout:

DEV\_VOID: none.

Command allowed for:

#### 2 - State

- **Description:** This command gets the device state (stored in its *device\_state* data member) and returns it to the caller.
- Argin:

DEV\_VOID: none.

Argout:

**DEV\_STATE**: State Code

Command allowed for:

#### 3 - Status

- **Description:** This command gets the device status (stored in its *device\_status* data member) and returns it to the caller.
- Argin:

**DEV\_VOID** : none.

• Argout:

**CONST\_DEV\_STRING**: Status description

Command allowed for:

| Frame Alert                                                                                                    |
|----------------------------------------------------------------------------------------------------|
| This document is designed to be viewed using the frames feature. If you see this message, you are using a non-frame-capable web client.  Link to Non-frame version. |
|                                                                                                    |
|                                                                                                    |
|                                                                                                    |
|                                                                                                    |
|                                                                                                    |
|                                                                                                    |
|                                                                                                    |
|                                                                                                    |
|                                                                                                    |
|                                                                                                    |
|                                                                                                    |
|                                                                                                    |
|                                                                                                    |
|                                                                                                    |
|                                                                                                    |
|                                                                                                    |
|                                                                                                    |
|                                                                                                    |
|                                                                                                    |
|                                                                                                    |
|                                                                                                    |
|                                                                                                    |
|                                                                                                    |
|                                                                                                    |
|                                                                                                    |
|                                                                                                    |

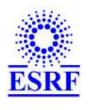

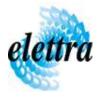

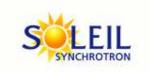

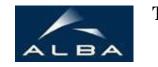

TANGO Device Server

# Tango Device Server Device Commands Description AttributeListWriter Class

Revision: 1.4 - Author: katyho

#### 1 - Init

• **Description:** This commands re-initialise a device keeping the same network connection. After an Init command executed on a device, it is not necessary for client to re-connect to the device

This command first calls the device *delete\_device()* method and then execute its *init\_device()* method.

For C++ device server, all the memory allocated in the *nit\_device()* method must be freed in the *delete\_device()* method.

The language device descructor automatically calls the *delete\_device()* method.

• Argin:

**DEV\_VOID**: none.

• Argout:

**DEV\_VOID**: none.

• Command allowed for:

#### 2 - State

- **Description:** This command gets the device state (stored in its *device\_state* data member) and returns it to the caller.
- Argin:

**DEV\_VOID**: none.

• Argout:

**DEV\_STATE**: State Code

Command allowed for:

# 3 - Status • **Description:** This command gets the device status (stored in its *device\_status* data member) and returns it to the caller. • Argin: **DEV\_VOID** : none. • Argout: **CONST\_DEV\_STRING**: Status description • Command allowed for: **ESRF** - Software Engineering Group